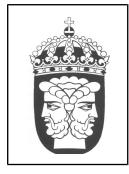

2009-10-09 (reviderad 2011-01-04, 2011-01-31, 2011-10-03, 2012-02-20, 2012- 09-17, 2014-05-09) Riksarkivet

# Anvisningar för ifyllning av Excelark för databaser (sekventiella textfiler)

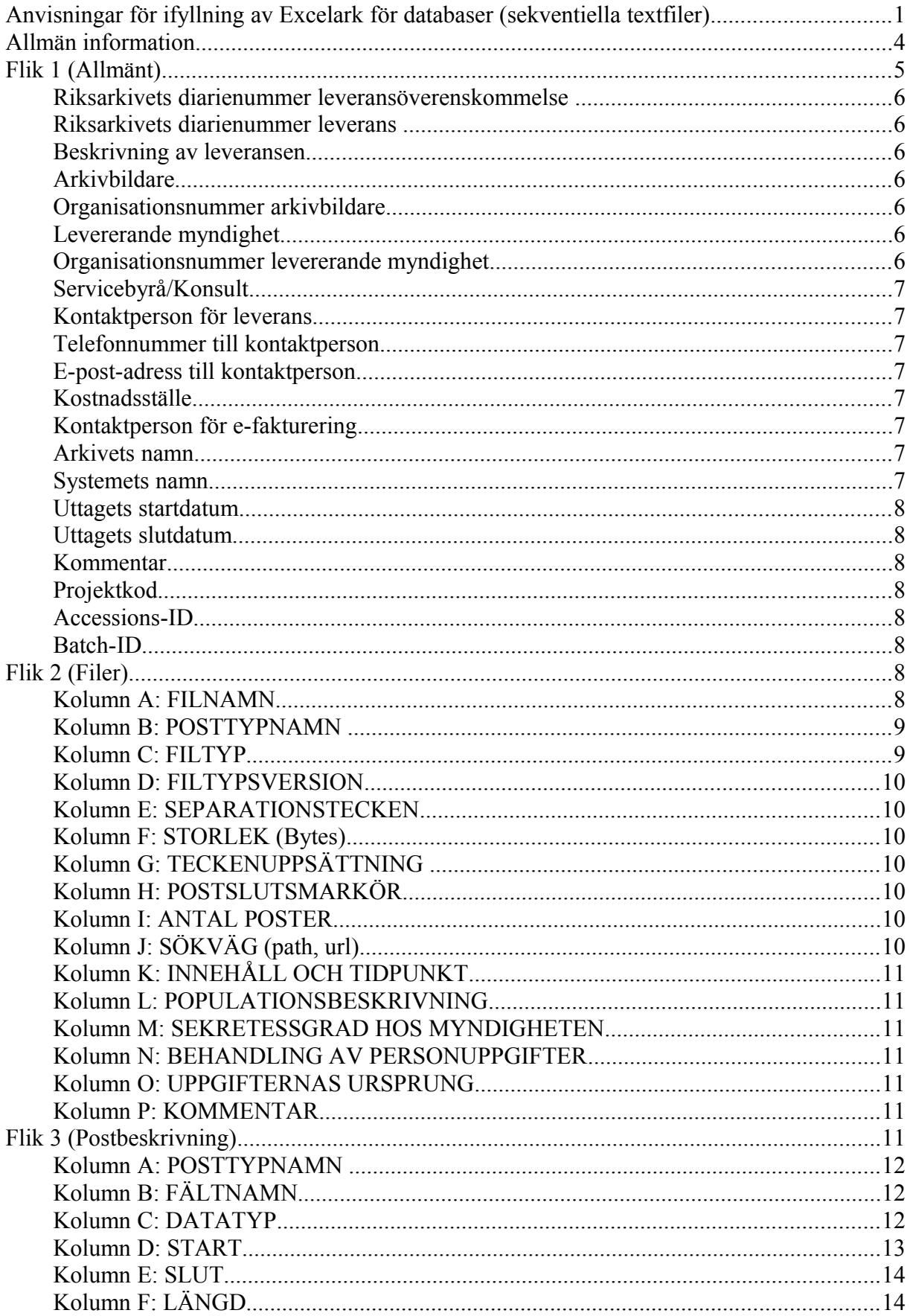

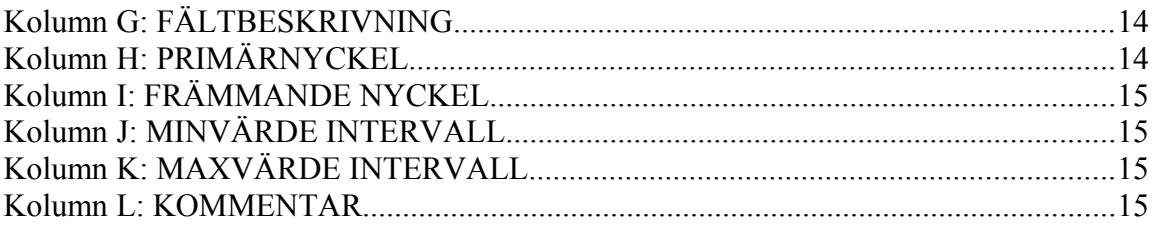

# **Allmän information**

- För databasuttag i form av sekventiella textfiler (fast fält- och postlängd eller fältavskiljartecken) använder man Excelarket *Mall\_sekventiella\_filer\_2012.xlsx*.
- För databasuttag i form av xml-filer, se i stället *AnvisningarFörExcelark\_xml\_2012.pdf* och *Mall\_xmlleverans\_2012.xlsx.*
- För webbleveranser, se i stället *AnvisningarFörExcelark\_webb\_2012.pdf* och *Mall\_webbleverans\_2012.xlsx.*

#### **Om terminologi**

För databaser kan man använda lite olika terminologi beroende på vilket verksamhet man kommer från. I detta dokument används följande terminologi:

- *Posttyp* (= tabell, relation, schema)
- *Fält* (= kolumn, attribut)
- $Post$  (= rad, tupel)
- *Fil* (= uttag från en tabell eller en vy)

#### **Om heltal**

Heltal skrivs som en sammanhängande rad av siffror, utan blanktecken

- Exempel på korrekt skrivning: 101344
- Exempel på felaktig skrivning: 101 344

Observera att om man tar fram storleksangivelse på filer genom att kopiera det som står på "Egenskaper" så kommer allt som är större än 999 byte att innehålla blanktecken.

Det är viktigt att fältet (cellen) i Excelarket har formateringen "Allmänt". Om fältet har formateringen "Tal" lägger Excel automatiskt till blanktecken och komma. Kontrollera genom att högerklicka i aktuellt fält och välj Formatera celler: under rubriken Kategori i fliken Tal ska "Allmänt" vara valt.

#### **Om filer med teckenseparerade fält**

I de fall man har tagit ut sina databasfiler med teckenseparerade fält (i stället för med fast fältoch postlängd) så ska man välja ett ovanligt tecken som inte förekommer i filen i övrigt. Dock ska tecknet vara skrivbart. Vilket tecken man använder anger man i flik 2 (Filer), kolumn E (Separationstecken); se beskrivning av denna kolumn.

Observera att textavgränsare (till exempel citat-tecken) *inte* får förekomma i teckenseparerade filer!

Om textfilerna *antingen* har fast fält- och postlängd *eller* är teckenseparerade kallas de i fortsättningen *sekventiella textfiler*. Om man har textfiler som inte är databasuttag så kallas de *ostrukturerade textfiler*.

#### **Om datum**

Man bör, om möjligt, alltid skriva fullständigt datum med år, månad och dag: ÅÅÅÅ-MM-DD, till exempel 2006-02-11. Om man inte känner till månad och/eller dag får man skriva något närliggande (till exempel 2006-02 eller 2006).

#### **Om små och stora bokstäver**

Observera att man inte gör någon skillnad på stora bokstäver (versaler) och små bokstäver (gemena). Filnamnen **HEJ\_PAA\_DIG.TXT** och **hej\_paa\_dig.txt** betraktas alltså som samma namn.

#### **Om svenska bokstäver**

För både posttypnamn, filnamn och fältnamn gäller att svenska tecken (å – Å, ä – Ä, ö – Ö samt ü – Ü) måste göras om till bokstäver i moderna latinska alfabetet. Namnbyte ska göras enligt följande regler:

- å, Å blir aa eller AA
- ä, Ä blir ae eller AE
- ö, Ö blir oe eller OE
- ü, Ü blir ue eller UE

Det kan även förekomma (åtminstone i filnamn) andra tecken som normalt motsvarar Å, Ä, Ö, Ü:

} å { ä | ö  $\sim$  ü ] Å [ Ä  $\setminus$   $\bullet$  $\ddot{\rm U}$ 

Även dessa ska bytas ut mot AA, AE, OE, UE.

Observera att de ursprungliga post-, fil- och fältnamnen ska sparas i dokumentationen (till exempel utskrivet på papper eller som en pdf-bilaga).

Filnamnen får vara maximalt 50 tecken långa.

#### **Allmänt om kontorsdokument inklusive systemdokumentation**

Kontorsdokument som bifogas leveransen ska levereras i enlighet med Riksarkivets krav, se RA-FS 2009:2, *Kontorsdokument* 4 §.

# **Flik 1 (Allmänt)**

Denna flik innehåller en allmänna fakta om leveransen**.** För de exempel som nämns nedan, se exemplet Broregistret [http://riksarkivet.se/Media/pdf-filer/doi](http://riksarkivet.se/Media/pdf-filer/doi-t/Broregistret_exempel_2014.zip)[t/Broregistret\\_exempel\\_2014.zip](http://riksarkivet.se/Media/pdf-filer/doi-t/Broregistret_exempel_2014.zip)

#### **Riksarkivets diarienummer leveransöverenskommelse**

- **Fylls i av Riksarkivet.**
- Riksarkivets diarienummer för leveransöverenskommelsen. Leveransöverenskommelsen får ett diarienummer när ärendet formellt skapas.

### **Riksarkivets diarienummer leverans**

- **Fylls i av Riksarkivet.**
- Riksarkivets diarienummer för leveransen. Leveransen får ett diarienummer när ärendet formellt skapas.

#### **Beskrivning av leveransen**

- **Obligatorisk**
- En kort beskrivning av leveransen.
- **Exempel:** Uttag ur Broregistret för åren 1977-1978.

### **Arkivbildare**

- **Obligatorisk**
- Myndigheten som bildat arkivet (behöver inte vara samma som den myndighet som levererar arkivet till Riksarkivet)
- **Exempel:** Broverket (som är föregångare till Bromyndigheten)

## **Organisationsnummer arkivbildare**

- **Obligatorisk**
- Organisationsnummer för den myndigheten som bildat arkivet (behöver inte vara samma som den myndighet som levererar arkivet till Riksarkivet)
- **Exempel: 101101101-123456**

#### **Levererande myndighet**

- **Obligatorisk**
- Myndigheten som levererar arkivet (behöver inte vara samma som arkivbildaren)
- **Exempel:** Bromyndigheten

#### **Organisationsnummer levererande myndighet**

- **Obligatorisk**
- Organisationsnummer för den myndigheten som levererar arkivet till Riksarkivet (behöver inte vara samma som den myndighet som är arkivbildare)
- **Exempel: 20220202-123456**

#### **Servicebyrå/Konsult**

- **Obligatorisk endast när någon mer än den levererande myndigheten har medverkat till att göra datauttaget**
- Den servicebyrå, konsultfirma eller annan organisation/person som har medverkat till att göra datauttaget. Man kan skriva flera namn om det behövs.
- **Exempel:** ABC-data

#### **Kontaktperson för leverans**

- **Obligatorisk**
- Det kan vara en person på arkivbildaren, den levererande myndigheten eller servicebyrån. Man kan skriva flera namn om det behövs. Skriv gärna också funktion inom parentes efteråt.

**Exempel:** Lars Bjälke (arkiv), Per Broström (IT)

#### **Telefonnummer till kontaktperson**

- **Obligatorisk**
- Telefonnumret till den person som angivits som kontaktperson ovan i "Kontaktperson" för leverans". Man kan skriva flera telefonnummer om det behövs (det bör framgå vilket telefonnummer som tillhör vilken person).
- **Exempel:** 012-345678 (arkiv)

#### **E-post-adress till kontaktperson**

- **Obligatorisk**
- E-post-adress till den person som angivits som kontaktperson ovan i "Kontaktperson för leverans". Man kan skriva flera e-post-adresser om det behövs (det bör framgå vilket adress som tillhör vilken person, om detta inte syns direkt i själva adressen).
- **Exempel:** lars.bjalke@servicebyran.se

#### **Kostnadsställe**

- **Obligatorisk endast när den levererande myndigheten tillämpar e-fakturering**
- Det kostnadsställe hos myndigheten som faktureringen av leveransen ska göras mot.
- **Exempel:** 98765

#### **Kontaktperson för e-fakturering**

- **Obligatorisk endast när den levererande myndigheten tillämpar e-fakturering**
- Den person som används som referens vid e-fakturering.
- **Exempel:** Anders Brogren

#### **Arkivets namn**

- **Obligatorisk**
- Namnet på arkivet.
- **Exempel:** Broverkets arkiv

#### **Systemets namn**

- **Obligatorisk**
- Namnet på systemet
- **Exempel:** Broregistret

#### **Uttagets startdatum**

- **Ej obligatorisk**
- Här anges tidpunkten för de äldsta uppgifterna.
- **Exempel:** 1977-05-10

#### **Uttagets slutdatum**

- **Ej obligatorisk**
- Här anges tidpunkten för de senaste uppgifterna.
- **Exempel:** 1978-06-08

### **Kommentar**

- **Ej obligatorisk**
- Något viktigt att nämna om leveransen utöver beskrivningen.
- **Exempel:** Information mellan mars april 1978 finns inte med i leveransen.

## **Projektkod**

**Fylls i av Riksarkivet**

### **Accessions-ID**

**Fylls i av Riksarkivet**

## **Batch-ID**

**Fylls i av Riksarkivet**

# **Flik 2 (Filer)**

Denna flik innehåller metadata om filerna**.** För de exempel som nämns nedan, se exemplet Broregistret [http://riksarkivet.se/Media/pdf-filer/doi-t/Broregistret\\_exempel\\_2014.zip](http://riksarkivet.se/Media/pdf-filer/doi-t/Broregistret_exempel_2014.zip)

## **Kolumn A: FILNAMN**

- **Obligatorisk**
- Följande regler finns för hur filnamnen ska se ut:
- De ska enbart innehålla bokstäver (A–Z, a-z), siffror och eventuellt understrykningstecken, \_, samt eventuellt suffix.
	- o Filer med samma namn men från till exempel olika län och/eller årgångar lägg till ett **"\_L"** eller **"\_l"** följt av länskod respektive ett **"\_AAR"** eller **"\_aar"** följt av årtal, osv.
	- $\circ$  Å, Ä, Ö i filnamn byts konsekvent ut mot AA, AE, OE. Om man har ett Ü så byts det ut mot UE.
	- o Filnamn får vara högst 50 tecken långa.
	- o Filnamn får gärna visa med ändelse som visar filtyp, till exempel .txt för textfiler. Detta är dock inte obligatoriskt. Exempel: **brobyggen\_aar1987.txt**

Observera att samtliga filnamn inom en och samma leverans måste vara unika. Tänk också på att **inte** lägga personuppgifter i filnamn, exempelvis: anita\_persson.txt eller 19620103\_7025.pdf .

## **Kolumn B: POSTTYPNAMN**

- **Obligatorisk för sekventiella textfiler**
- En posttyp kan motsvara en eller flera filer (till exempel om man har filer med *exakt* samma struktur men som innehåller olika årgångar av datauttaget). Posttypsnamnen ska enbart innehålla bokstäver (A–Z, a-z), siffror och eventuellt understrykningstecken, \_.
- Om två filer skiljer även i någon till synes betydelselös aspekt (framför allt olika främmande nycklar) så måste de ha olika posttyper.
- I exemplet heter posterna ibland samma sak som motsvarande fil, vilket är tillåtet men inte nödvändigt.

## **Kolumn C: FILTYP**

- **Obligatorisk.**
- Något av följande ska stå i cellen:
	- o För sekventiella textfiler med fasta fält- och postlängder:
		- **fixed**
	- o För sekventiella textfiler med fältavskiljartecken:
		- **separated**
	- o För ostrukturerade textfiler:
		- $\blacksquare$  text
	- o Bildfiler:
		- tiff, jpg, jpeg, png, gif
	- o För Portable Document Format:
		- $\blacksquare$  ndf/a
- Vid leveranser av sekventiella textfiler rekommenderas att man *antingen* har endast textfiler med fast fält- och postlängd *eller* enbart textfiler med fältavskiljartecken.

## **Kolumn D: FILTYPSVERSION**

- **Ej obligatorisk.** Observera att sekventiella filer inte har filtypsversioner.
- Beskriver filtypens version. Ett exempel är pdf/a som finns i versionerna 1a och 1b. De är egentligen nivåer av pdf/a men kan ändå anges här. Dessa nivåer beskriver hur texten sparas/extraheras.
- **Exempel:** 1b

## **Kolumn E: SEPARATIONSTECKEN**

- **Obligatorisk** för sekventiella textfiler med teckenseparerade fält
- Här anger man det tecken som separerar de olika fälten.
- **Exempel:**  $\alpha$  (valutatecken) eller  $|$  (pipe)

## **Kolumn F: STORLEK (Bytes)**

- **Obligatorisk**
- Det enklaste sättet att ta reda på storleken är följande: högerklicka på filen, välj Egenskaper. Observera att det *inte* är "storlek på disk" som gäller, utan den *logiska* storleken.
- **Exempel:** 5760 (sammanhängande rad av siffror, utan blanktecken)

## **Kolumn G: TECKENUPPSÄTTNING**

- **Obligatorisk för alla filer utom pdf- och bildfiler**
- Följande teckenuppsättning är för närvarande tillåten:
	- För sekventiella textfiler: ISO 8859-1

## **Kolumn H: POSTSLUTSMARKÖR**

- **Obligatorisk för sekventiella textfiler**
- Följande postslutsmarkörer är tillåtna:
	- o CR+LF
	- o LF (gäller filer uttagna från ett Unix- eller Linux-system)

Observera att alla sekventiella textfiler i ett och samma system ska ha samma typ av postslutsmarkör.

## **Kolumn I: ANTAL POSTER**

- **Obligatorisk för sekventiella textfiler**
- Anger hur många poster en fil innehåller.
- **Exempel:** 19

## **Kolumn J: SÖKVÄG (path, url)**

- **Obligatoriskt för alla filer som ligger i en undermapp**
- Här anges filernas hela sökväg (path) från rotmappen.
- **Exempel:** filen Systemdokumentation Broregistret.pdf ligger i en mapp som heter Systemdokumentation, då anges Systemdokumentation som sökväg.

## **Kolumn K: INNEHÅLL OCH TIDPUNKT**

- **Obligatorisk för registerfiler (sekventiella textfiler)**
- Används för att översiktligt beskriva innehållet i en individuell fil. Tidpunkten är den period som uppgifterna avser (om detta är identiskt med uttagets start- och slutdatum på Flik 1 så behöver det inte fyllas i).
- **Exempel:** Översiktliga data om broar i registret 1977-1978. Huvudtabell.

## **Kolumn L: POPULATIONSBESKRIVNING**

- **Ej obligatorisk; rekommenderas för registerfiler (sekventiella textfiler)**
- Kan användas för att mer precist beskriva innehållet i en individuell fil.
- **Exempel:** Samtliga entreprenörer som kunde anlitas.

## **Kolumn M: SEKRETESSGRAD HOS MYNDIGHETEN**

- **Obligatorisk för registerfiler (sekventiella textfiler)**
- Anger om någon typ av sekretess reglerar tillgängliggörandet. Kan till exempel vara statistiksekretess eller hälso- och sjukvårdsekretess.
- **Exempel:** 1980:100 Sekretesslagen, 7 kap. 1 §
- Om det inte finns någon sekretess: skriv Nej.

## **Kolumn N: BEHANDLING AV PERSONUPPGIFTER**

- **Obligatorisk**
- Om filen innehåller behandling av personuppgifter fylls detta alltid i med "Ja", annars med "Nej".

## **Kolumn O: UPPGIFTERNAS URSPRUNG**

- **Obligatorisk för registerfiler (sekventiella textfiler)**
- Anger var uppgifterna ursprungligen uppstod (vilket till exempel kan vara en annan myndighet).
- **Exempel:** Broverket (föregångare till Bromyndigheten)

#### **Kolumn P: KOMMENTAR**

- **Detta fält kan användas för att skriva kommentarer som gäller** *hela* **filen.**
- **Exempel:** Några poster uppdaterade 1979.

# **Flik 3 (Postbeskrivning)**

Innehåller beskrivning av sekventiella textfiler (textfiler med fasta fält- och postlängder eller med fältavskiljartecken). Observera att enbart sekventiella textfiler har denna typ av postbeskrivning; xml-uttag och liknande beskriver man på andra sätt. För de exempel som nämns nedan, se exemplet Broregistret [http://riksarkivet.se/Media/pdf-filer/doi](http://riksarkivet.se/Media/pdf-filer/doi-t/Broregistret_exempel_2014.zip)[t/Broregistret\\_exempel\\_2014.zip](http://riksarkivet.se/Media/pdf-filer/doi-t/Broregistret_exempel_2014.zip)

## **Kolumn A: POSTTYPNAMN**

- **Obligatorisk** (fylls enbart i på *första* raden av postbeskrivningen)
- För varje enskild posttyp (som ofta motsvarar en tabell i en databas) skrivs namnet på posten på den rad där det **första** fältet i filen beskrivs. Posttypnamnen ska motsvara de posttypnamn som finns i flik 2 och ska enbart innehålla bokstäver (A– Z, a-z), siffror och eventuellt understrykningstecken, .
- I exemplet heter ibland posttyperna samma sak som motsvarande fil (i flik 2), vilket är tillåtet men inte nödvändigt. Däremot ska posttypnamnen i flik 3 alltså alltid ha ett motsvarande posttypnamn i flik 2.

## **Kolumn B: FÄLTNAMN**

- **Obligatorisk**
- Här skriver man namnen på fält (brukar motsvara kolumner i en databastabell).
- Fältnamnen ska enbart innehålla bokstäver (A–Z, a-z), siffror och eventuellt understrykningstecken, \_ (det senare kan till exempel användas för att avskilja olika ord i fältnamnet).
- Ett fältnamn ska vara unikt inom en och samma posttyp.
- Å, Ä, Ö i fältnamn byts konsekvent ut mot AA, AE, OE. Om man har ett Ü så byts det ut mot UE.
- **Exempel:** BESTAELLARE\_FOERNAMN på rad 8.

## **Kolumn C: DATATYP**

- **Obligatorisk**
- Här skriver man in vilken datatyp som innehållet i ett fält ska ha. Observera att i själva textfilen (datafilen) så är bara alfanumeriska tecken tillåtna; datatyperna i postbeskrivningen anger hur rådata ska *tolkas* vid ett datauttag.
- De följande typerna är tillåtna:
	- o STRING (textsträng)
	- o DATE (datum)
	- o INTEGER (heltal)
	- o FLOAT (flyttal/decimaltal)

#### **STRING**

 STRING är vilken textsträng som helst, som innehåller tillåtna tecken enligt RA-FS 2009:2 (http://riksarkivet.se/rafs-forteckning). STRING bör alltid användas när man är osäker på innehållet i fältet, eller på vilket format det bör ha. (I databaser brukar motsvarigheten till STRING heta till exempel CHAR, VARCHAR, TEXT).

#### **DATE**

 Vad gäller DATE så finns det många olika format att välja på, därför bör det beskrivas i kolumnen FÄLTBESKRIVNING vilket format som används. Det rekommenderade

datumformatet är ÅÅÅÅ-MM-DD (till exempel 2005-01-15). Det kan också vara med timmar, minuter och sekunder och bör då skrivas på formatet ÅÅÅÅ-MM-DD HH:MM:SS (till exempel 2005-01-15 12:18:10).

- **Exempel:** På några ställen finns typen DATE med en formatbeskrivning inlagd i kolumnen FÄLTBESKRIVNING (rad 11, 24, 25, 27, 28, 35, 36, 38). Det finns även några kolumner där endast årtalet anges och där datatypen är INTEGER (rad 10, 29).
- Om man har **olika** format på olika datumförekomster i ett och samma fält bör man använda typen STRING.

#### **INTEGER**

 INTEGER kan användas när man är helt säker på att all data som finns i fältet är heltal, men bör endast användas när det är **beräkningsbara** data i fältet, som man senare kan behöva göra matematiska operationer på (till exempel summering). Om man har så stora tal så att man måste skriva dem i exponentialform så använder man STRING som datatyp, men beskriver i kolumnen FÄLTBESKRIVNING att detta är heltal som ibland är i exponentialform (exempel: 2 upphöjt till 100 skrivs som 2E+100).

#### **FLOAT**

 FLOAT är decimaltal; de kan skrivas med eller utan punkt/komma (till exempel 5 i stället för 5.0) men alltid med inledande nollor före decimaldelen (till exempel 0.5, inte .5). Om man har så stora tal så att man måste skriva dem i exponentialform så använder man STRING som datatyp, men beskriver i kolumnen FÄLTBESKRIVNING att detta är flyttal som ibland är i exponentialform.

## **Kolumn D: START**

För filer med fältavskiljartecken: fältet lämnas blankt.

För sekventiella textfiler med fast fält- och postlängd:

- **Obligatorisk** för sekventiella textfiler med fast fält- och postlängd
- I denna kolumn skriver man vilken startposition fältet börjar i. Startpositionen för det första fältet är alltid 1, sedan beror det på fältlängderna (se nedan hur man genom formler underlättar ifyllandet av startposition).
- **Exempel:** Fältet på rad 3 (andra fältet i första posten) har startposition 51. Det definieras som "startposition för förra fältet + längd på det förra fältet"  $(1 + 50)$ . Se även "Förenkling genom formler" nedan!

#### *Förenkling genom formler:*

*Om man använder formler för att räkna ut START och SLUT behöver man bara fylla i alla fältlängder samt START och SLUT för det första fältet i varje post.*

- *1. Fyll först i samtliga fältlängder (kolumn F. LÄNGD).*
- *2. Fyll i start och slut för det första fältet (till exempel START=1, SLUT=50, LÄNGD=50).*
- 3. *Markera slut-rutan i det andra fältet (ruta E3 i exemplet) och skriv in* = E2+F3 som *innebär föregående fälts slutposition + det aktuella fältets längd = slutpositionen i det aktuella fältet.*
- *4. I den markerade rutans nedre högra hörn finns ett litet plus-tecken, ta tag i det med markören och dra nedåt så att samtliga fälts slutpositioner markeras. Alla slutpositioner räknas nu automatiskt ut.*
- *5. Markera start-rutan i det andra fältet (bör vara ruta D3) och skriv in* =  $E2+1$  *som innebär föregående fälts slutposition + 1 = startpositionen i det aktuella fältet.*
- *6. I den markerade rutans nedre högra hörn finns ett litet plus-tecken, ta tag i det med markören och dra nedåt så att samtliga fälts startpositioner markeras. Alla startpositioner räknas nu automatiskt ut.*

# **Kolumn E: SLUT**

För filer med fältavskiljartecken: fältet lämnas blankt.

För sekventiella textfiler med fast fält- och postlängd:

- **Obligatorisk** för sekventiella textfiler med fast fält- och postlängd
- Här skriver man i den sista positionen som fältet upptar i filen. Detta ska inte förväxlas med LÄNGD (se beskrivningen, för kolumn D: START ovan, för hur man genom formler underlättar ifyllandet av slutposition).
- **Exempel:** Fältet MEDANSVARIG på rad 5 har slutpositionen 750. Det är den **ackumulerade** summan av dess längd samt de föregående fältens längder  $(50+200+250+250)$ .

# **Kolumn F: LÄNGD**

För sekventiella textfiler med fast fält- och postlängd:

- **Obligatorisk** för sekventiella textfiler med fast fält- och postlängd.
- Här skriver man den position som är den maximala längden för hur långt ett fält kan vara.
- För filer med fältavskiljartecken så kan (om möjligt) detta fält utnyttjas för att ange vilken maxlängd fältet har (ej obligatoriskt).
- **Exempel:** 
	- o I fältet BRONAMN i posttypen broar så har längden 200 angivits.

# **Kolumn G: FÄLTBESKRIVNING**

- **Obligatorisk**
- Här ska man skriva in text som beskriver fältets innehåll. Extra viktigt är det att skriva in format för datum och liknande (se beskrivning av kolumnen C: DATATYP).

## **Kolumn H: PRIMÄRNYCKEL**

- **Obligatorisk** för de fält som ingår i primärnyckeln
- Här skriver man "Ja" om fältet ingår i postens primärnyckel (det eller de fält som unikt kan identifiera en post). Om det finns flera fält som ingår i primärnyckeln (sammansatt primärnyckel) skriver man Ja i alla dessa fält. Om fältet *inte* ingår i primärnyckeln så behöver man inte skriva någonting.

## **Kolumn I: FRÄMMANDE NYCKEL**

- Obligatorisk när det finns främmande nycklar
- En främmande nyckel är ett fält som förekommer som primärnyckel i en annan posttyp.
- **Exempel:** i posttypen brobyggen finns ett fält som heter ENTREPRENOER; detta är en tresiffrig kod som här är ett "vanligt" fält (det vill säga inte ingår i primärnyckeln).

Samma fält återkommer i posttypen ENTREPRENOER men med namnet ENTREPRENOER\_ID, där det också är primärnyckel. Det är för att senare veta hur man ska kunna koppla dessa två tabeller till varandra som man bör ange det främmande nyckel-förhållandet. Då kan man till exempel leta efter namnen på de entreprenörer som har medverkat i olika specifika brobyggen. Som visas av exemplet ovan så är det inte nödvändigt att fälten har samma namn i de olika tabellerna (även om detta är ganska vanligt).

- När ett fält kopplas till en primärnyckel i en annan posttyp kan man notera detta i kolumnen FRÄMMANDE NYCKEL. De skrivs på formen <annat posttypnamn>.<annat fältnamn>. Det är alltså alltid posttyp som avses, inte filen, även om posttypen och filen råkar heta samma sak.
- **Exempel:** Det finns flera exempel på ifyllda främmande nycklar, se t.ex. rad 14 entreprenoerer.ENTREPRENORER\_ID

## **Kolumn J: MINVÄRDE INTERVALL**

- Ej obligatorisk
- Ibland vill man att det bara ska gå att lägga in värden som ligger inom ett visst intervall (vanligen gäller detta heltal). Man kan då ange i kolumnerna MINVÄRDE INTERVALL och MAXVÄRDE INTERVALL vilket som ska vara det minsta respektive största tillåtna värdet.

## **Kolumn K: MAXVÄRDE INTERVALL**

- Ej obligatorisk
- Se beskrivning av Kolumn J: MINVÄRDE INTERVALL.

## **Kolumn L: KOMMENTAR**

- Ej obligatorisk
- Här kan man lägga in en kommentar som rör ett visst fält.
- **Exempel:** Endast blanka förekomster, detta fält har inte använts av myndigheten.